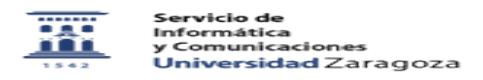

## Identidad. Vinculaciones con la Universidad 03/25/2023 00:21:57

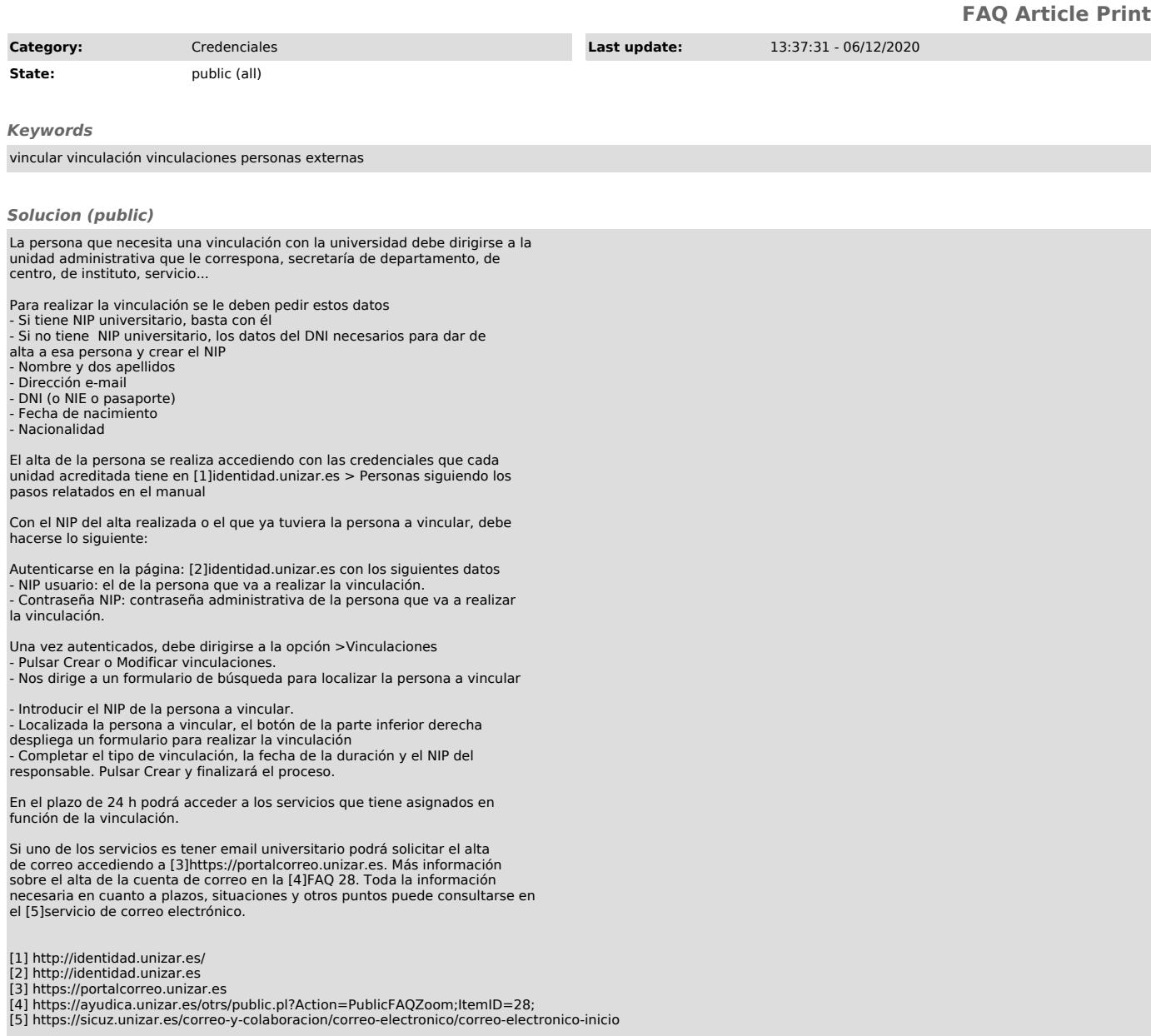